# Examcollection

<http://www.ipass4sure.com/examcollection.htm>

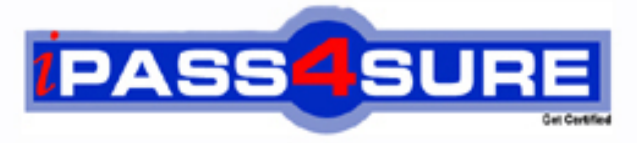

http://www.ipass4sure.com

# **EX200**

**RedHat** Red Hat Certified System Administrator (RHCSA) Exam

**The EX200 practice exam is written and formatted by Certified Senior IT Professionals working in today's prospering companies and data centers all over the world! The EX200 Practice Test covers all the exam topics and objectives and will prepare you for success quickly and efficiently. The EX200 exam is very challenging, but with our EX200 questions and answers practice exam, you can feel confident in obtaining your success on the EX200 exam on your FIRST TRY!**

**RedHat EX200 Exam Features**

- **Detailed questions and answers for EX200 exam**
- **Try a demo before buying any RedHat exam**
- **EX200 questions and answers, updated regularly**
- **Verified EX200 answers by Experts and bear almost 100% accuracy**
- **EX200 tested and verified before publishing**
- **EX200 examcollection vce questions with exhibits**
- **EX200 same questions as real exam with multiple choice options**

**Acquiring RedHat certifications are becoming a huge task in the field of I.T. More over these exams like EX200 exam are now continuously updating and accepting this challenge is itself a task. This EX200 test is an important part of RedHat certifications. We have the resources to prepare you for this. The EX200 exam is essential and core part of RedHat certifications and once you clear the exam you will be able to solve the real life problems yourself.Want to take advantage of the Real EX200 Test and save time and money while developing your skills to pass your RedHat EX200 Exam? Let us help you climb that ladder of success and pass your EX200 now!**

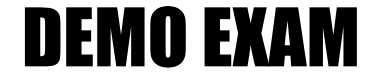

### For Full Version visit

<http://www.ipass4sure.com/allexams.asp>

#### **QUESTION:** 1

CORRECT TEXT Configure your Host Name, IP Address, Gateway and DNS. Host name: station.domain40.example.com /etc/sysconfig/network hostname=abc.com hostname abc.com IP Address:172.24.40.40/24 Gateway172.24.40.1 DNS:172.24.40.1

#### **Answer:**

# cd /etc/syscofig/network-scripts/  $#$  ls # vim ifcfg-eth0 (Configure IP Address, Gateway and DNS) IPADDR=172.24.40.40 GATEWAY=172.24.40.1 DNS1=172.24.40.1 # vim /etc/sysconfig/network (Configure Host Name) HOSTNAME= station.domain40.example.com OR Graphical Interfaces: System->Preference->Network Connections (Configure IP Address, Gateway and DNS) Vim /etc/sysconfig/network (Configure Host Name)

#### **QUESTION:** 2

CORRECT TEXT Add 3 users: harry, natasha, tom. The requirements: The Additional group of the two users: harry, Natasha is the admin group. The user: tom's login shell should be non-interactive.

#### **Answer:**

# useradd -G admin harry # useradd -G admin natasha # useradd -s /sbin/nologin tom # id harry;id Natasha (Show additional group) # cat /etc/passwd (Show the login shell) OR # system-config-users

#### **QUESTION:** 3

CORRECT TEXT

Create a catalog under /home named admins. Its respective group is requested to be the admin group. The group users could read and write, while other users are not allowed to

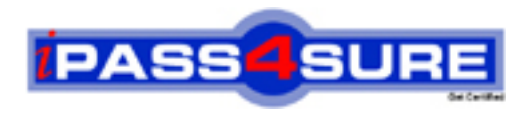

## **Pass4sure Certification Exam Features;**

- Pass4sure offers over **2500** Certification exams for professionals.
- More than **98,800** Satisfied Customers Worldwide.
- Average **99.8%** Success Rate.
- Over **120** Global Certification Vendors Covered.
- Services of Professional & Certified Experts available via support.
- Free 90 days updates to match real exam scenarios.
- Instant Download Access! No Setup required.
- Price as low as \$19, which is 80% more cost effective than others.
- Verified answers researched by industry experts.
- Study Material **updated** on regular basis.
- Questions / Answers are downloadable in **PDF** format.
- Mobile Device Supported (Android, iPhone, iPod, iPad)
- No authorization code required to open exam.
- **Portable** anywhere.
- *Guaranteed Success*.
- **Fast**, helpful support 24x7.

View list of All certification exams offered; http://www.ipass4sure[.com/allexams.as](http://www.ipass4sure.com/allexams.asp)p

View list of All Study Guides (SG); http://www.ipass4sure[.com/study-guides.asp](http://www.ipass4sure.com/study-guides.asp)

View list of All Audio Exams (AE); http://www.ipass4sure[.com/audio-exams.asp](http://www.ipass4sure.com/audio-exams.asp)

Download Any Certication Exam DEMO. http://www.ipass4sure[.com/samples.asp](http://www.ipass4sure.com/samples.asp)

To purchase Full version of exam click below; [http://www.](http://www.ipass4sure.com/allexams.asp)ipass4sure.com/allexams.asp

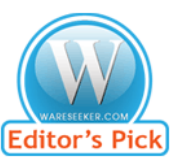

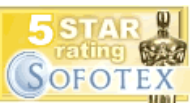

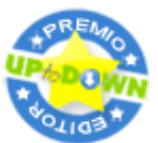

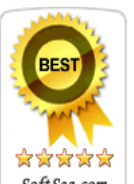

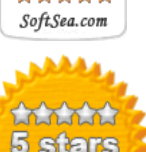

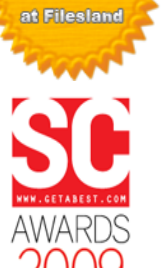

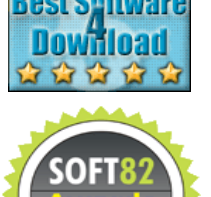

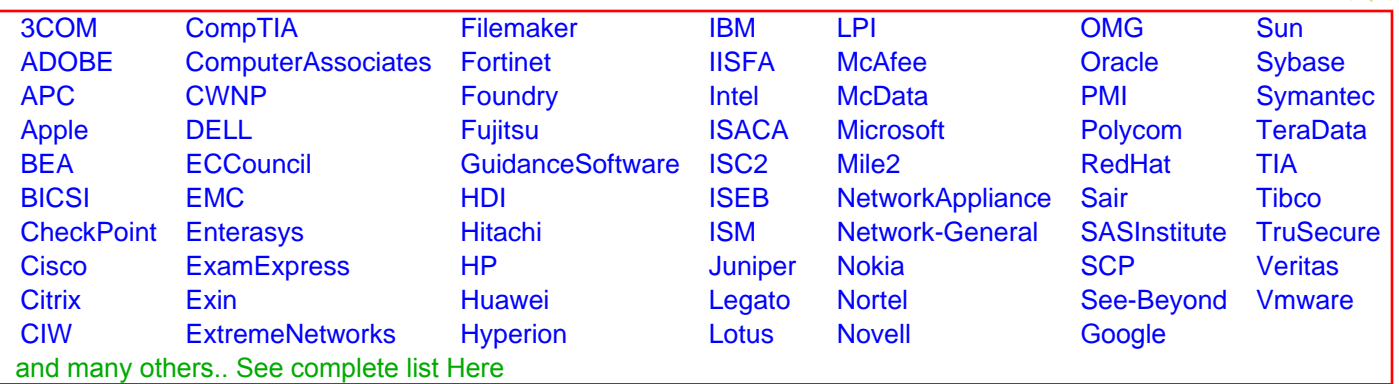

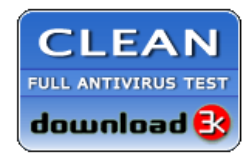

**Editor's Review EXCELLENT** 含含含含 SOFTPEDIA<sup>®</sup>

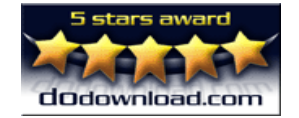

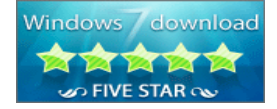

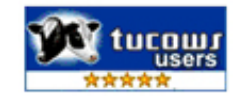